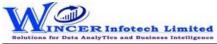

| No. | Panel     | Menu (M)      | Function (F) | Tool Tips / Brief Descriptions                                                                                                    | Туре |
|-----|-----------|---------------|--------------|----------------------------------------------------------------------------------------------------|------|
| 1   | Document  |               |              | Re-performs and edits previously performed template functions and creates duplicate of saved template and displays the log of performed templates. | Р    |
| 2   | Document  |               | File Info    | Creates a new worksheet with information of file properties of current workbook.                                                                   | F    |
| 3   | Document  |               | Log          | Displays the log of performed templates.                                                                                                    | F    |
| 4   | Document  |               | Test Data    | Opens AUTO eCAAT's Sample Data workbook.                                                                                                    | F    |
| 5   | Document  |               | Save As      | Creates a duplicate of a saved template in the list of templates (functions are not performed).                                                    | F    |
| 6   | Document  | Task 🛛 👘      |              | View/ Re-run tasks already performed in AUTO eCAAT.                                                                                                | М    |
| 7   | Document  | Task          | Re-run       | Re-performs and edits previously performed list of template functions.                                                                             | F    |
| 8   | Document  | Task          | Refresh      | Re-run the last function performed in AUTO eCAAT.                                                                                                  | F    |
| 9   | Document  | Hide / Unhide |              | Enable/Disable by panel/modules.                                                                                                    | М    |
| 10  | Document  | Hide / Unhide | By Panel     | Displays customised Panels, Menus and Functions of AUTO eCAAT as specified.                                                                        | F    |
| 11  | Document  | Hide / Unhide | By Module(s) | Enable / Disable selected module(s) of software for eCAAT suite.                                                                                   | F    |
| 12  | Utilities |               |              | This function lets the user Scheduler the tasks/functions of AUTO eCAAT as per requirement.                                                        | Р    |
| 13  | Utilities |               | Scheduler    | Schedules selected specific functions to be performed at specified time.                                                                           | F    |